**MKVToolnix с кряком Скачать бесплатно без регистрации**

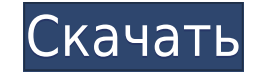

1. Он поддерживает открытие, редактирование и мультиплексирование файлов Matroska (.mkv), а также других популярных видео- и аудиоформатов, таких как AVI, WMV, MP4, FLV, MKV и 3GP. 2. Он поддерживает видеофайлы MP4, MKV, предлагает мощные функции для просмотра, изменения и извлечения информации о видео- и аудиопотоках, а также главах и метаданных, а также для создания глав и присвоения им свойств и семантики, таких как время начала и окон слияния и извлечения потоков, просмотра информации, а также для редактирования заголовков и глав. 5. Включает графический интерфейс для версий Windows и Linux. 6. Он поддерживает пакетные задания, позволяя пользователю ос текущую командную строку и скопировать ее в буфер обмена или сохранить в файл для использования в будущих проектах, управлять заданиями очереди, добавлять параметры командной строки, загружать главы из внешних файлов, реда и настраивать различные свойства отдельной дорожки, такие как имя, язык, флаги по умолчанию и принудительные дорожки, временные коды, формат тегов, режим мультиплексирования, соотношение сторон, частота кадров, настройки з частоты кадров и субдискретизации цветности. 10. Он поддерживает режимы захвата 16:9 и 4:3, а также стерео и моно видео. 11. Позволяет отображать значения частоты кадров и скорости передачи данных для видеопотока. 12. Пре параметров командной строки для настройки. 14. Он поддерживает мультиплексирование и демультиплексирование. Повысьте свою производительность с помощью этого простого в использовании программного обеспечения, которое

## **MKVToolnix Crack Full Version Free Download**

Microsoft Windows — это операционная система, используемая сегодня на большинстве ПК и портативных компьютеров. Разработанная Microsoft, это ведущая операционная система в мире. Коллекция из 10 самых популярных приложений Воспользуйтесь этим кратким введением в Microsoft Windows, чтобы узнать, что это такое, зачем оно используется и чем оно может вам помочь. Пожалуйста, подпишитесь здесь Узнайте больше об этой теме от ВВС Microsoft Windows Microsoft Windows — это операционная система, используемая сегодня на большинстве ПК и портативных компьютеров. Разработанная Microsoft, это ведущая операционная система в мире. Оболочка Microsoft Windows 10 имеет значите который выделяет ваш контент, позволяя взглянуть на жизнь людей, использующих Windows 10. Microsoft Windows 10 — это бесплатная современная операционная система для вашего ПК, планшета, телефона, Xbox и Surface Hub. Попро без USB-кабеля. Все, что вам нужно, это Wi-Fi. Кроме того, вам понадобится устройство Echo с поддержкой Alexa или приложение Amazon Prime Video для iOS, Android или Fire TV. В этом видео показано, как подключиться к Amazo поиска развлекательного контента и навыков Alexa на Fire TV Stick, а также получать информацию в реальном времени, такую как погода, новости, электронная почта и календарь. Вы можете управлять всеми совместимыми устройств Мicrosoft Windows, чтобы узнать, что это такое, зачем оно используется и чем оно может вам помочь. Пожалуйста, подпишитесь здесь Узнайте больше об этой теме от ВВС Воспользуйтесь этим кратким введением в Microsoft Windows Узнайте больше об этой теме от BBC На этом бесплатном веб-семинаре по PowerPoint.com Энди Джонс из Powerpoint.com 1eaed4ebc0

ПП МКVToolnix 2.1.0 - расширенный графический интерфейс МКVToolnix был разработан для редактирования, слияния, разделения, анализа файлов Matroska (.mkv), декодирования потоков AVI, создания видео из дорожек аудио и субт даже внешние потоки данных. Им можно легко управлять из командной строки или через GUI (графический интерфейс пользователя), что обеспечивает более эффективную работу. Читать далее МКVToolnix — это расширенное приложение, также поддерживает другие популярные типы видеофайлов, а также звуковые дорожки и субтитры. Полный пакет включает в себя отдельные утилиты командной строки для слияния и извлечения потоков, просмотра информации, а также дл Пользователи Linux могут прибегнуть к MKVToolnix для Linux. Проверяйте и управляйте файлами Matroska Инструмент позволяет просматривать, добавлять и разбирать дорожки, главы и теги, а также редактировать широкий спектр да стандартные и принудительные флаги дорожки, теги и временные коды. Более того, вы можете установить соотношение сторон, FPS, задержку, режим стереоскопии, кадрирование, метки, режим сжатия и пользовательские параметры ком вложений. Создание и редактирование глав фильмов Также можно создавать главы и определять свойства, такие как время начала и окончания, флаги, сегмент и UID издания сегмента, а также название главы, язык и страну. Настраи режиме разделения, связывании файлов и т. д. Важным аспектом, который стоит принять во внимание, является то, что МКVToolnix предлагает поддержку пакетных заданий, что означает, что вы можете оставить рабочую станцию без скопировать ее в буфер обмена или сохранить в файл для использования в будущих проектах, управлять заданиями очереди, добавлять параметры командной строки, загружать главы из внешних файлов, редактировать заголовок, а такж

## **What's New in the?**

Открывайте, изучайте, редактируйте и мультиплексируйте файлы Matroska Поддержка популярных форматов аудиофайлов МКVToolnix для Linux — это родное приложение для Linux — это родное приложение для Windows поддерживает и дру оценку МКVToolnix см. в наших тестах Что нового в МКVToolnix 6.2.0 МКVToolnix 6.2.0 МКVToolnix 6.2.0 МКVToolnix 6.2.0 Дата выпуска: 01.05.2020 Поддерживаемые ОС: Windows 7 и более поздние версии, Linux и macOS High Sierra совместим с Mac OS X 10.13 High Sierra, macOS High Sierra 10.13. В этой версии представлены два новых инструмента: один инструмент поддержки для поддержки импорта MKV и MKA из iTunes; другой — обновленная версия графическ МКVToolnix прост в использовании и имеет интуитивно понятный интерфейс, который позволяет быстро получить доступ к расширенным настройкам и функциям программного обеспечения. Вы можете скачать МКVToolnix 6.1.3 с сайта раз фондом недвижимости Katerra Inc. Но в процессе соучредители Мэтт Мерфи и Джеррод Берковиц обращают внимание на то, как две базирующиеся в Балтиморе компании могут принести друг другу еще одну пользу. По состоянию на четвер недвижимости в Мэриленде, Вирджинии и Делавэре. «Это присутствие компании в этом регионе, и оно распространяется с 2009 года», — сказал Мерфи в четверг в интервью. Он считает, что отрасль в Балтиморе по-прежнему здорова, крупными рынками. «Независимо от того, получаете ли вы больше найма в Балтиморе, чем где-либо еще, или больше разовых [франчайзинговых арендаторов], это все равно отличный рынок для нас из-за наличия больших объектов недв

Мас OS X v10.5.8 или новее G4 РоwerМас или двухъядерный G5 или новее Процессор 800 МГц или быстрее 2 ГБ оперативной памяти 30 ГБ свободного места на жестком диске Экран с разрешением 1024х768 или лучше Порт USB 2.0 Устано новейшую версию игры Monster Hunter Tri или диск с игрой. (диск с игрой загрузится автоматически)